# **GHT LED ELECTRONICS CORP.**

# **LED LAMPS SPECIFICATION** WWW.100Y.COM.T

## $\bullet$ COMMODITY : Round  $\phi$  10

**ODEVICE NUMBER : BL-B2230A** 

## ELECTRICAL AND OPTICAL CHARACTERISTICS (Ta=25°C)

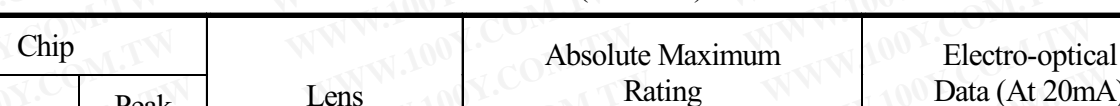

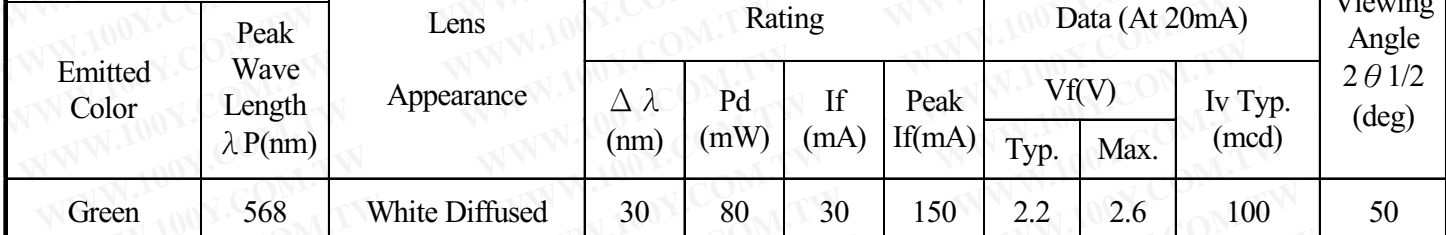

Remark: Viewing angle is the Off-axis angle at which the luminous intensity is half the axial luminous intensity.

## $\bigcirc$ ABSOLUTE MAXIMUN RATINGS (Ta=25°C)

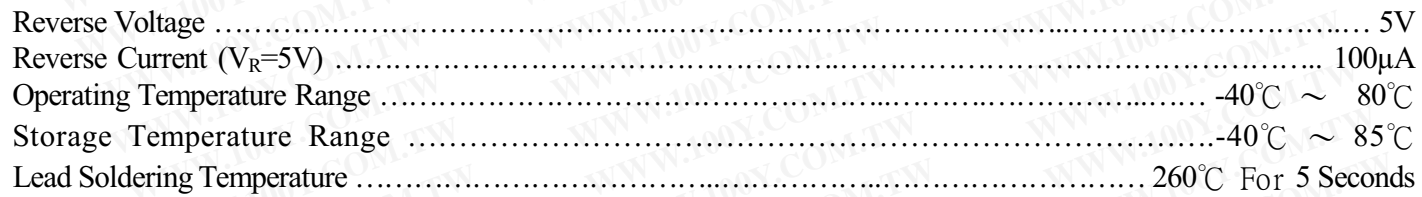

## **OPACKAGE DIMENSIONS**

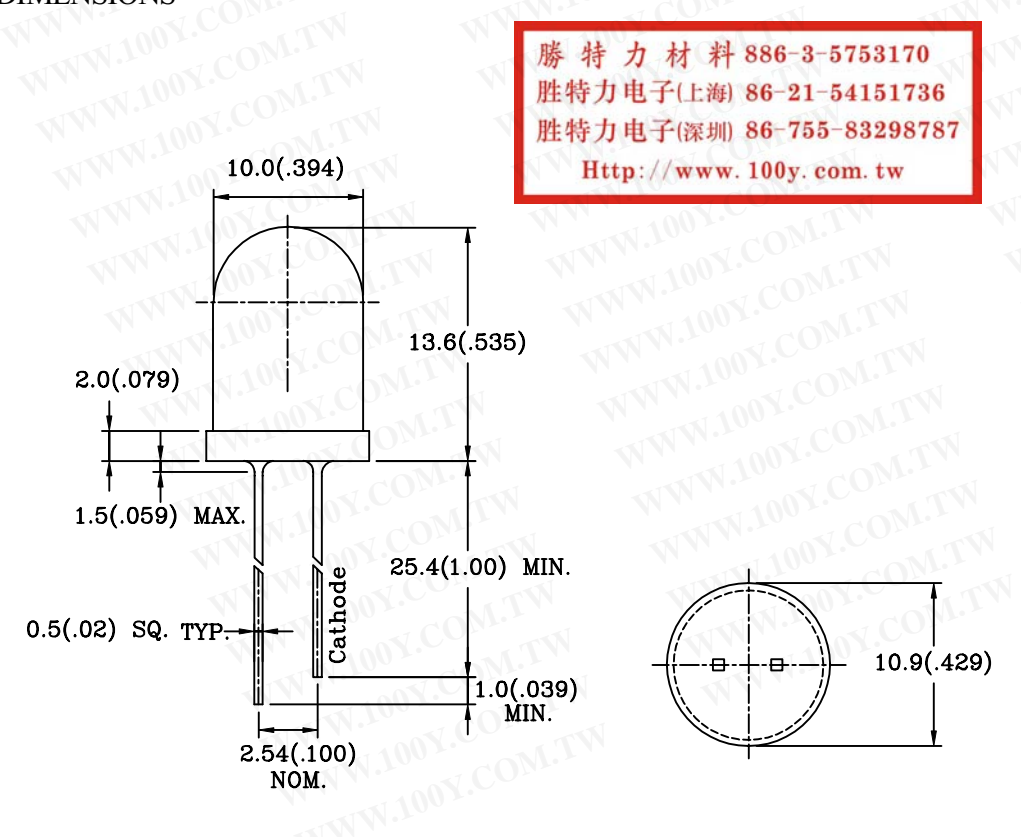

NOTES: 1.All dimensions are in millimeters (inches).

- 2. Tolerance is  $\pm$  0.25mm (0.01") unless otherwise specified.
- 3. Lead spacing is measured where the leads emerge from the package.
- 4. Specifications are subject to change without notice.

#### PAGE:  $\overline{2}$

**VERSION: 1.0** 

#### **BRIGHT** ELECTRONICS CORP LE

LAMPS SPECIFICATION LED

### COMMODITY:Round 100

DEVICE NUMBER: BL-B2230A

ELECTRICAL AND OPTICAL CHARACTERISTICS(Ta=25°C

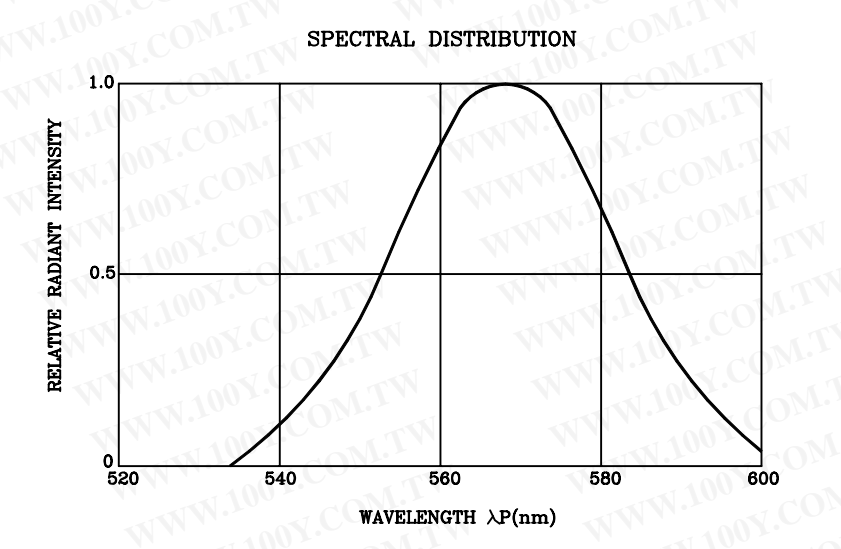

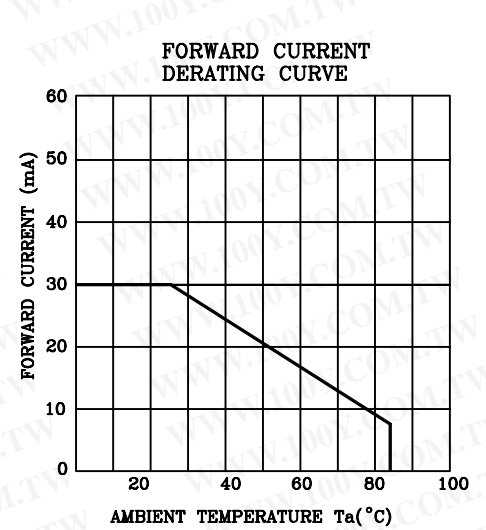

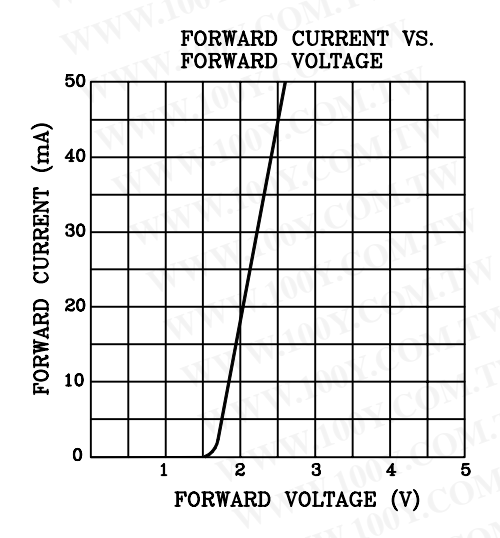

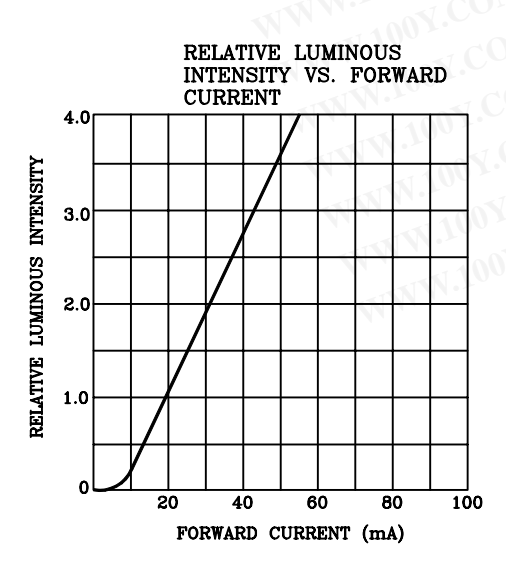

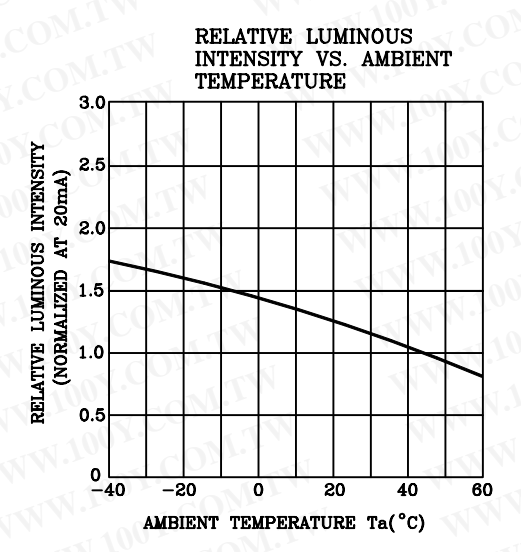

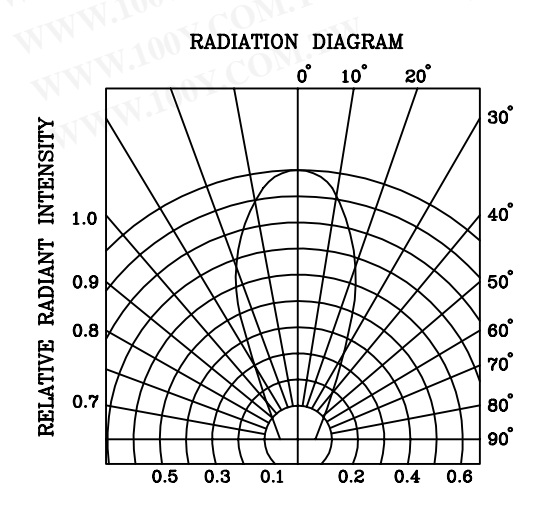

特力材料886-3-5753170 勝 胜特力电子(上海) 86-21-54151736 胜特力电子(深圳 86-755-83298787 Http://www.100y.com.tw

> 3 PAGE:

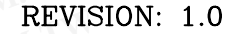

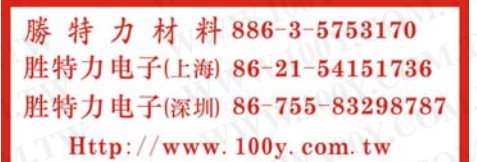

## **BRIGHT LED ELECTRONICS CORP. LED LAMPS SPECICATION**

## **RELIABILITY TEST**

PAGE:  $\overline{4}$ **REVISION:** 1.0

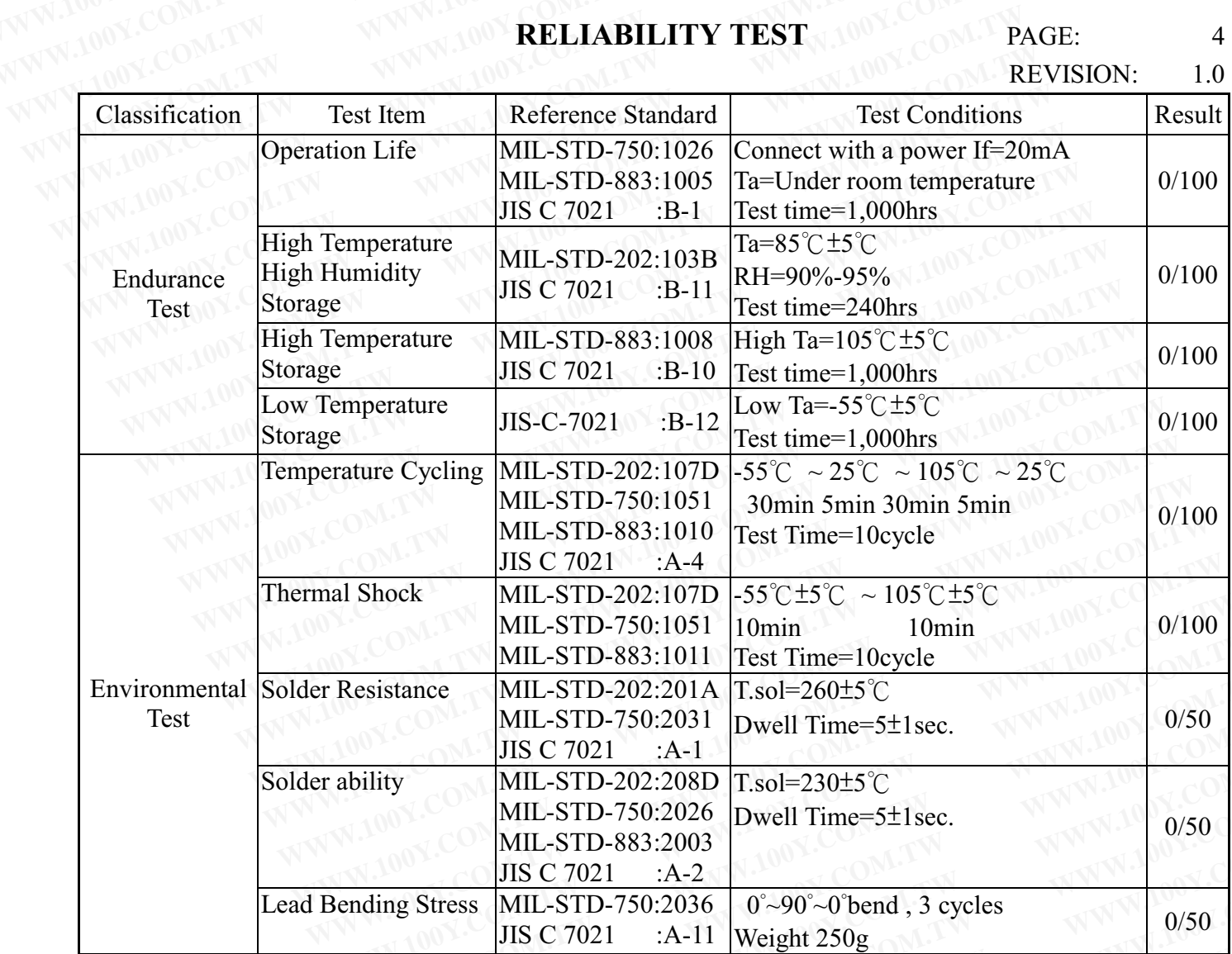

# JUDGMENT CRITERIA OF FAILURE FOR THE RELIABILITY

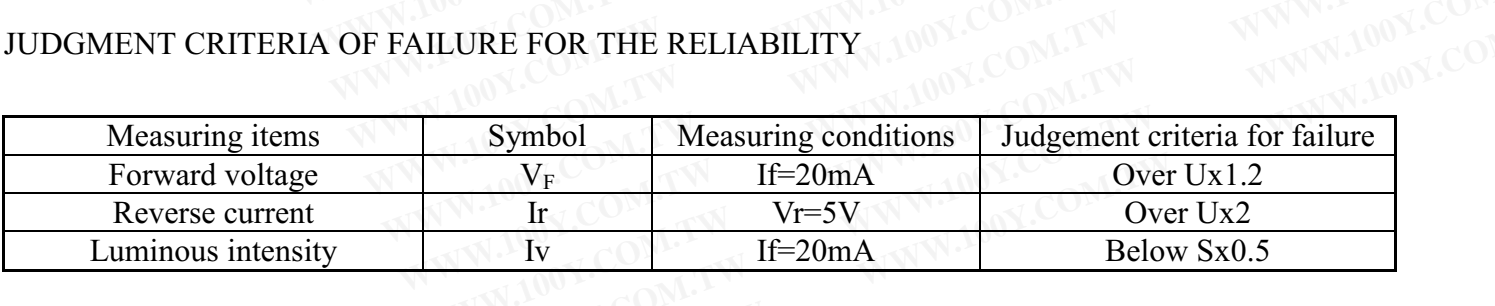

Note: 1.U means the upper limit of specified characteristics. S means initial value.

2. Measurment shall be taken between 2 hours and after the test pieces have been returned to normal ambient conditions after completion of each test.